## **nginx config for a WordPress Network**

Easy and clean nginx config for a secure WordPress Network.

The real bottleneck of a WordPress Network is that the static files of the sub-blogs will be served by PHP - unless you write some tricky rewrite rules. The drawback? This is not automatic; each sub-blog will require a new entry, but it falls back safely to the original, PHP based serving if blog is not mapped yet.

**Note**: PHP-FPM is required, otherwise this config will *not* work. That's going to be in an other entry, it's not here.

nginx is still marvellous and it's config is getting incredibly easy and nice. For example, this config is enough to run a WordPress site on port 80 and 443 with SSL enabled only on 443.

```
# if nginx map module is available, this can be used to \boxed{\phantom{a}} apache
serve the
# static files from sub-blogs of a network directly with nginx
# instead of PHP
# this reduces page load time and server load as well
#
# left: sub-blog domain
# right: the number of the sub-blog in WordPress Network
map $host $wordpress_network_blog_dir {
   default 0;
   subblog1.your-domain.com 1;
    subblog2.your-domain.com 2;
}
server {
     ## Ports
    listen 80:
    listen 443 ssl;
```

```
 ## SSL certs
    ssl certificate /etc/ssl/yourcert.crt;
    ssl_certificate_key /etc/ssl/yourcert.key;
     ## server name
     # . acts as wildcard
    server_name .your-domain.com;
     ## root
     root /path/to/your/root/;
     ## global rewrites
     # WordPress Network sites files (map is above)
     if ( $wordpress_network_blog_dir!= 0 )
     {
         rewrite ^/files/(.*)$ /wp-content/blogs.dir/
$wordpress network blog dir/files/$1 last;
\longrightarrow # fallback if site is not mapped
     if ( $wordpress_network_blog_dir= 0 )
     {
         rewrite ^(.*)/files/(.*)$ /wp-includes/ms-files.php?
file=$2 last;
     }
     ## locations
     location / {
         # enable browser cache for images
         # not location, because this applies for PHP served 
images as well in WP Network
        if ( \text{Suri} \sim . (ico|gif|jpg|jpeg|png) \text{\$} ) {
             expires 30d;
             add_header Pragma public;
             add_header Cache-Control "public, must-
revalidate, proxy-revalidate";
 }
         # enable browser cache for css / js
         # not location, because this applies for PHP served
```

```
files as well in WP Network
        if ( \text{Suri} \sim . (css | is) \text{\$}) {
             expires 7d;
            add header Pragma public;
            add header Cache-Control "public, must-
revalidate, proxy-revalidate";
 }
         # default uri
        try files $uri $uri/ @rewrites;
     }
     # rewrite rules
     location @rewrites {
         rewrite ^(.*)$ /index.php?q=$1 last;
     }
     ## hide files starting with .
    location \sim /. {
         deny all;
         log_not_found off;
     }
     ## enable nginx status screen, optional
     location /nginx_status {
         stub_status on;
     }
     ## pass to PHP5-FPM server in the background
    location \sim .php {
        fastcqi_param  QUERY_STRING    $query_string;
         fastcgi_param REQUEST_METHOD 
$request_method;
        fastcgi_param  CONTENT_TYPE   $content_type;
         fastcgi_param CONTENT_LENGTH 
$content_length;
         fastcgi_param SCRIPT_FILENAME 
$document_root$fastcgi_script_name;
         fastcgi_param SCRIPT_NAME 
$fastcgi_script_name;
        fastcgi_param REQUEST_URI $request_uri;
```
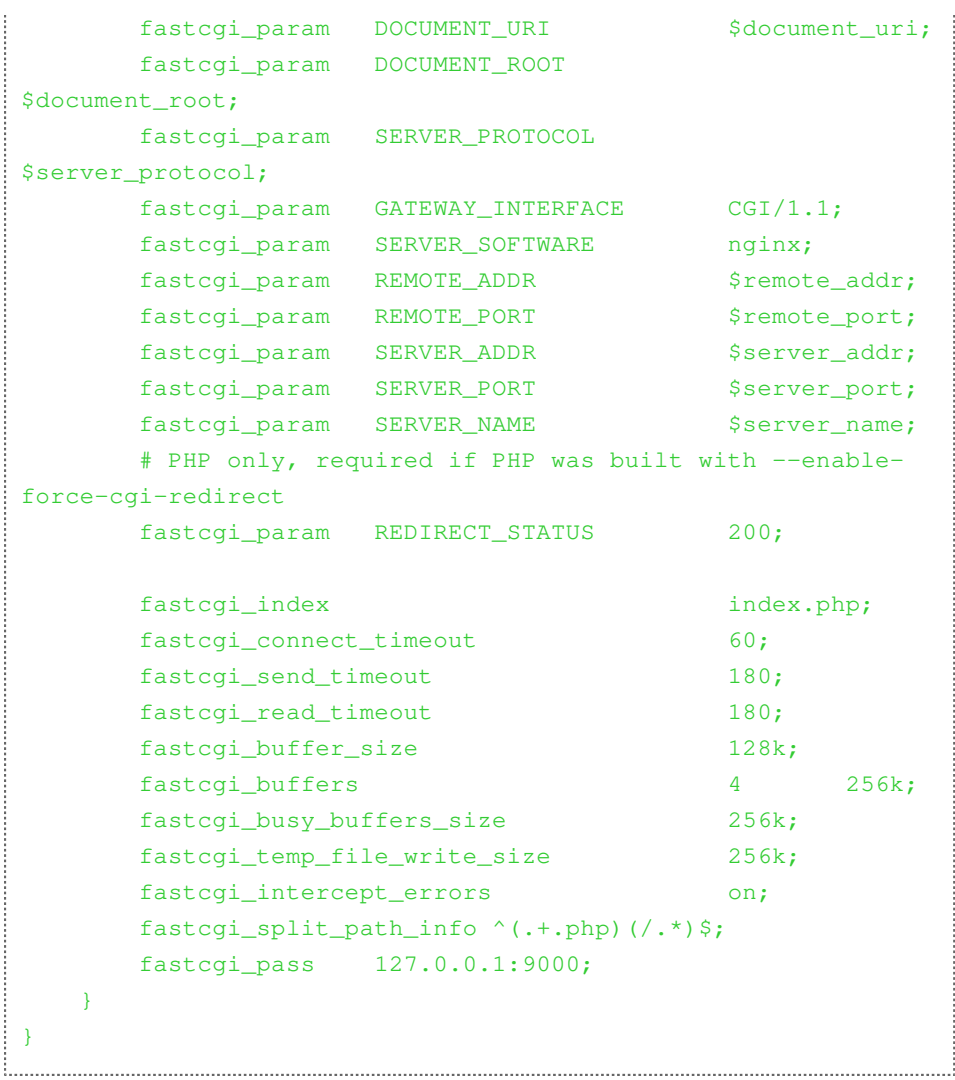

When a new site is added into WordPress, a directory is created for it inside wpcontent/blogs.dir/, with the same number the site was added to the system. This is the number I've called \$wordpress\_network\_blog\_dir in the config above.

Feel free to ask question if there are.

Created by [Peter Molnar](https://petermolnar.net) <[mail@petermolnar.net](mailto:mail@petermolnar.net)>, published at 2012-02-10 08:52 UTC, last modified at 2021-10-31 15:57 UTC , to canonical URL [https://](https://petermolnar.net/article/nginx-config-for-wordpress-network/) [petermolnar.net/article/nginx-config-for-wordpress-network/](https://petermolnar.net/article/nginx-config-for-wordpress-network/) , licensed under [CC-](https://spdx.org/licenses/CC-BY-4.0.html)[BY-4.0](https://spdx.org/licenses/CC-BY-4.0.html) .